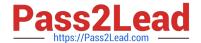

# MS-102<sup>Q&As</sup>

Microsoft 365 Certified: Enterprise Administrator Expert

## Pass Microsoft MS-102 Exam with 100% Guarantee

Free Download Real Questions & Answers PDF and VCE file from:

https://www.pass2lead.com/ms-102.html

100% Passing Guarantee 100% Money Back Assurance

Following Questions and Answers are all new published by Microsoft
Official Exam Center

- Instant Download After Purchase
- 100% Money Back Guarantee
- 365 Days Free Update
- 800,000+ Satisfied Customers

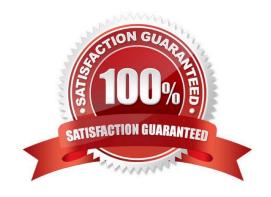

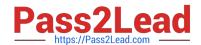

## https://www.pass2lead.com/ms-102.html

2024 Latest pass2lead MS-102 PDF and VCE dumps Download

#### **QUESTION 1**

You have a Microsoft 365 subscription. You have a user named User1. You need to ensure that Used can place a hold on all mailbox content.

What permission should you assign to User1?

- A. the Information Protection administrator ide from the Azure Active Directory admin center.
- B. the eDiscovery Manager tote from the Microsoft 365 compliance center.
- C. the Compliance Management role from the Exchange admin center.
- D. the User management administrator role from the Microsoft 365 admin center.

Correct Answer: B

#### **QUESTION 2**

From the Security and Compliance admin center, you create a content export as shown in the exhibit. (Click the Exhibit tab.)

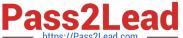

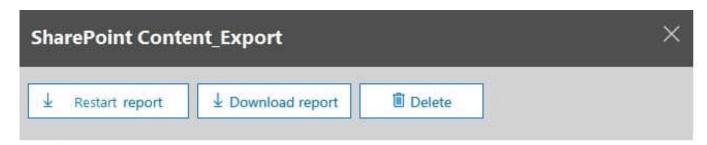

#### Status:

The export has completed. You can start downloading the results.

#### Items included from the search:

All items, excluding ones that have unrecognized format, are encrypted, or weren't indexed for other reasons.

## Exchange content format:

One PST file for each mailbox.

## De-duplication for Exchange content:

Not enabled.

#### SharePoint document versions:

Included

## Export files in a compressed (zipped) folder:

Yes

## The export data was prepared within region:

Default region

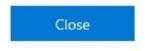

Feedback

What will be excluded from the export?

A. a 10-MB XLSX file

B. a 5-MB MP3 file

C. a 5-KB RTF file

D. an 80-MB PPTX file

### https://www.pass2lead.com/ms-102.html

2024 Latest pass2lead MS-102 PDF and VCE dumps Download

Correct Answer: B

Unrecognized file formats are excluded from the search.

Certain types of files, such as Bitmap or MP3 files, don\\'t contain content that can be indexed. As a result, the search indexing servers in Exchange and SharePoint don\\'t perform full-text indexing on these types of files. These types of files are considered to be unsupported file types. Reference: https://docs.microsoft.com/en-us/microsoft-365/compliance/partially-indexed-items-in- content-search?view=o365-worldwide https://docs.microsoft.com/en-us/office365/securitycompliance/export-a-content-search- report

#### **QUESTION 3**

You have a Microsoft 365 E5 tenant that contains the devices shown in the following table.

| Name    | Platform   | Azure Active Directory (Azure AD) |
|---------|------------|-----------------------------------|
| Device1 | Windows 10 | Joined                            |
| Device2 | Windows 10 | Registered                        |
| Device3 | Windows 10 | Not joined or registered          |
| Device4 | Android    | Registered                        |

You plan to review device startup performance issues by using Endpoint analytics.

Which devices can you monitor by using Endpoint analytics?

A. Device1 only

B. Device1 and Device2 only

C. Device1, Device2, and Device3 only

D. Device1, Device2, and Device4 only

E. Device1, Device2, Device3, and Device4

Correct Answer: A

Reference: https://docs.microsoft.com/en-us/mem/analytics/overview

#### **QUESTION 4**

You create the planned DLP policies.

You need to configure notifications to meet the technical requirements.

What should you do?

A. From the Microsoft 365 security center, configure an alert policy.

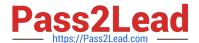

## https://www.pass2lead.com/ms-102.html

2024 Latest pass2lead MS-102 PDF and VCE dumps Download

- B. From the Microsoft Endpoint Manager admin center, configure a custom notification.
- C. From the Microsoft 365 admin center, configure a Briefing email.
- D. From the Microsoft 365 compliance center, configure the Endpoint DLP settings.

Correct Answer: D

Reference: https://docs.microsoft.com/en-us/microsoft-365/compliance/dlp-configure-view-alertspolicies?view=o365-worldwide

#### **QUESTION 5**

You need to configure the information governance settings to meet the technical requirements.

Which type of policy should you configure, and how many policies should you configure?

To answer, select the appropriate options in the answer area.

NOTE: Each correct selection is worth one point.

Hot Area:

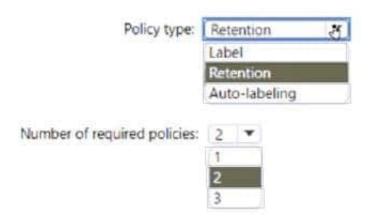

Correct Answer:

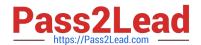

## https://www.pass2lead.com/ms-102.html 2024 Latest pass2lead MS-102 PDF and VCE dumps Download

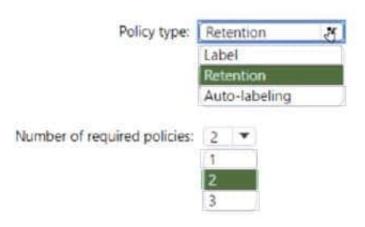

MS-102 PDF Dumps

MS-102 Practice Test

MS-102 Exam Questions